# Adobe Photoshop 2022 (Version 23.4.1) With Key Download [Latest] 2022

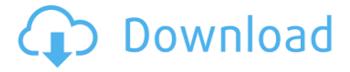

### Adobe Photoshop 2022 (Version 23.4.1) Download [32|64bit] [Latest]

\* Although Photoshop does look different from other programs (it even sports its own dedicated website, www.photoshop.com), it uses the same names for features you commonly recognize as a digital photographer. You can learn Photoshop simply by understanding the basic concepts: layers, windows, tools, and filters. Photoshop also has more features and tools for those who need them. The goal of this book is to explain all of the features Photoshop offers so that you can give the program the attention it deserves. I recommend using Photoshop for anything that's not a matter of the usual digital photography tasks (such as cropping, resizing, color conversion, and so on). Most image-manipulation tasks are best left to photo-editing software. The interface of Photoshop is unique and easy to use, but sometimes it can seem complicated to beginners. I spend a lot of time illustrating the basics so you can understand how to use Photoshop. Knowing Photoshop's capabilities may be essential to your photographic career. The best way to learn Photoshop is to practice with the program, try to stay on task, and experiment. \* Learn all of Photoshop's tools, techniques, and features. Use

the online tutorials and Photoshop help files to learn. \* Use the Special Features panel and Layer panel to create a variety of effects. Adobe Photoshop has the best tutorials on the web. \* Start by manipulating images and making basic adjustments. Keep an eye on the histogram and monitor while you're using the program. Understand how Photoshop processes images and is set up. Do not be afraid to experiment. \* Be open to the learning curve of all things Photoshop. Experiment with tools, settings, and the interface. Take advantage of all the learning features on Photoshop's website. \* Pay attention to your workspace and learn about your workspace's features. Change the program so that you can see a variety of workspace views and toolbars. \* Photoshop can be a bit intimidating, especially if you start with its complex options. Don't be intimidated by Photoshop! It's a great program that teaches you in an intuitive way. You can learn the basics simply by understanding the basics. ## Getting Started You can fire up Photoshop immediately after installing it on your computer or wait until you have a clean install and reinstall the program. I suggest that you install the latest version of Photoshop. Photoshop has a big learning curve. A few minutes of reading and understanding how you can

## Adobe Photoshop 2022 (Version 23.4.1) Crack License Code & Keygen Free Download [32|64bit] [April-2022]

For all those reasons, students or enthusiasts looking for a top-notch graphic editing software should definitely try out the Apple's creative suite. 10 Best Photoshop Alternative Software Here is a list of the best photo editing programs and graphic editors for photographers and graphic designers. They are not only for professional photographers, but also for those who love editing their photos. Of these, a few are web-based and a few are downloadable, but all of them have both ease of use and powerful features for image editing. There are a few Photoshop alternatives that are more affordable than the desktop-based one, but don't get lost in the online alternative Photoshop alternative software. So, the list includes the top alternatives for professionals, enthusiasts and amateurs. Best Mac Alternatives for Image Editing Adobe Photoshop is the flagship editing software for any photo enthusiast, web designer or even a professional photographer. It has a lot of features for enhancing images and a lot of options to make your web, graphic or image editing process easier. However, not every photographer can afford it, or simply do not wish to use Photoshop, which may have several limitations or online alternatives. So, here we have come up with a list of the best alternatives

to Photoshop available online and for Mac, which you can use to edit your photos. Hugin Hugin is a remarkable photo manipulation and editing tool that boasts some features which are not available in the traditional Photoshop. The software uses a nonlinear workflow which means that instead of having to open every image in Photoshop, the photographer can use a folder of ready-made components to complete a project. The program features powerful image editing tools, such as advanced image distortion and photo manipulation, various eraser options, using masks and layers, and so on. Although Photoshop is the industry standard, Hugin has several other advantages over the latter. And it allows for fast photo editing, including photo montages, a wide range of special effects, and it even allows a customizable workspace. So, if you're looking to edit your images in a handy way, try out this online alternative for Photoshop. FreiText The best part of this alternative photo editing software is that it runs on all platforms and is easy to download and install. The functionality is an expandable suite of tools, which allows for image manipulation, editing and post-processing. It features the following editing tools: special a681f4349e

#### Adobe Photoshop 2022 (Version 23.4.1) Crack +

Q: AS3/Flash Player 11 not displaying local html I just upgraded the flash player, and it does not look like it is rendering the HTML on the local server. I have a swf embedded on a webserver and it loads perfectly, but when I load it locally the HTML of the page is not loaded. I had this problem on previous versions of flash player but they fixed it eventually. I am running Windows 7 in case that makes a difference. I tried refreshing but that was useless. I'm at a loss as to why this would happen, I would have assumed that if the files were loaded in the first place, they would be displayed in their native format. Any help will be greatly appreciated. A: Try using the formatters (in flash/actionscript) instead of the browser's rendering (read: Internet Explorer) Bidirectional association of alcohol and tobacco use among men with newly diagnosed prostate cancer. To explore the bidirectional association of alcohol and tobacco use among men with newly diagnosed prostate cancer and to determine whether this association is independent of disease characteristics. Information on recent alcohol and tobacco use (within the preceding year) was collected prospectively at diagnosis from 1582 men newly diagnosed with prostate cancer during 1997 through 2000 and was associated with disease-specific and overall survival using Cox regression. There was a statistically significant association between alcohol use and both disease-specific and overall survival (P.05), tumornode-metastasis (TNM) stage (P > .05), and prognostic grade (P > .05). Among men with earlystage prostate cancer, heavy alcohol use (> or =5 drinks/day) was not associated with survival (P > .05), but a moderate alcohol intake (3 to .05). Cigarette smoking was associated with a poorer survival outcome overall (P.05). Survival differences among men who reported a moderate alcohol intake

#### What's New In Adobe Photoshop 2022 (Version 23.4.1)?

Brush Tool: To paint with a brush, simply use the default brush and set your brush size. Brush Tip Shape: You can change the shape of the brush to get very creative results. Paint with various brush settings Paint Bucket: Using the default paint bucket is fairly straight forward -

just choose which areas of the image you want to paint with the brush. You can also change the sizes and opacity of the brush. In addition, you can set the paint bucket to expand when you paint. Brush Softness: This is a brush opacity setting. Set a low value to fine details, and a high value to blend the brush with the layer. Brush Opacity: This is a brush opacity setting. Set a low value to fine details, and a high value to blend the brush with the layer. Brush Shape: This is a brush size setting. Brush Size: The brush size you have set here will affect the accuracy of your brush work. Eraser Tool: The default eraser is the Thickness tool. It works well for cleaning up smaller areas of an image. Magic Eraser: The Magic Eraser tool is great for removing unwanted areas from your image. Use the Brush Selection feature to select the area that you want to remove. Rectangular Eraser: This tool is also known as the Sponge tool. It works much like the Magic Eraser but does not add a layer. It is much faster and works well for large areas of clean up. Feather Tool: Feather is a brush setting that creates a very soft look for the brush strokes. This is best for small areas of an image. Feather Amount: Feather is a brush setting that creates a very soft look for the brush strokes. This is best for small areas of an image. Brush Settings: You can select a variety of different brushes to get a lot of variety in your work. Adjustment Brush: This brush is very useful in correcting color and exposure on images. It allows you to set a range of colors that you want, and then paint with it to blend them. Videohold Brush: This is a tool that works a lot like the default brush.

#### **System Requirements:**

OS: Windows XP SP3, Vista SP2, 7 SP1, 8, or 10 (64-bit) Windows XP SP3, Vista SP2, 7 SP1, 8, or 10 (64-bit) CPU: 2.0 GHz multi-core processor with 2 GB RAM 2.0 GHz multi-core processor with 2 GB RAM Memory: 4 GB RAM 4 GB RAM Graphics: Intel Integrated Graphics Card, NVIDIA® GeForce® or Radeon® HD Graphics card, or AMD/ATI® HD Graphics

#### Related links:

 $\frac{https://colored.club/upload/files/2022/06/Zrn5GpC1jw1FUlsVnOiS\ 30\ dfd8f08e1b9c4efa1a}{45c0e15d599319\ file.pdf}$ 

http://patronway.com/adobe-photoshop-express-keygen-for-lifetime-free-mac-win-updated-2022/

https://worldwidedigitalstore.com/wp-content/uploads/2022/06/giadagn.pdf

https://thepurepolitics.com/wp-content/uploads/2022/06/Photoshop 2021 Version 223 Crac

k Keygen With Serial number Keygen For LifeTime Free Downl.pdf

https://www.realteqs.com/teqsplus/upload/files/2022/06/5iCyXYlr4cHZfptciFlu\_30\_3c41bcee1b5b8d06aa8918f755bfede7\_file.pdf

https://riberadelxuquer.com/wp-content/uploads/2022/06/Adobe Photoshop CC 2015 Versi on 18 Product Key And Xforce Keygen Activator Download April.pdf

http://lacartadecervezas.com/photoshop-2021-version-22-1-0-universal-keygen-keygen-free-3264bit-latest/

https://www.cheddrbox.com/upload/files/2022/06/dfNeh8kSxhRg69nGQHnH\_30\_b175ec93da1cab7356e9a582a06c879c\_file.pdf

https://battery.emitech-group.com/de/system/files/webform/louswe585.pdf

https://sipnsave.com.au/system/files/webform/webform/tim-adams-winery/Adobe-

Photoshop-2021-Version-2243.pdf

https://www.cbdxpress.eu/wp-content/uploads/Adobe Photoshop CC 2015 Version 18 Crack Keygen Free For Windows Updated 2022.pdf

https://www.yildizbots.com/wp-content/uploads/2022/07/Photoshop\_2022.pdf
https://sprachennetz.org/advert/adobe-photoshop-cc-keygen-exe-for-windows-latest-2022/
https://www.clic.com.my/advert/procure-an-off-the-shelf-nft-art-studio-and-monetize
https://www.imo.es/en/system/files/webform/imo/visita-online/terrces620.pdf
https://alumbramkt.com/adobe-photoshop-cs6-free-download-latest/
http://www.giffa.ru/computerssoftware/adobe-photoshop-cc-2015-keygen-generator-full-product-key-free-latest/
http://todonw.com/wpcontent/uploads/2022/06/Adobe\_Photoshop\_2021\_Version\_225\_Free\_Latest.pdf
http://www.vxc.pl/?p=32134
http://xn----8sbdbpdl8bjbfy0n.xn--p1ai/wp-

content/uploads/2022/07/Photoshop 2021 Key Generator Free Download X64.pdf